## **Урок Время Способ Предмет Тема Ресурс Домашнее задание** 1 8.30-9.00 Онлайн Русский язык «Работа над ZOOM (весь класс) Учебник: подобрать и Горбунова ошибками, В случае отсутствия записать по два слова к подключение **ТА** подключения к платформе допущенными в изученным посмотрите орфограммам. Переслать диктанте» [https://yandex.ru/video/preview/?filmI](https://yandex.ru/video/preview/?filmId=10485547510306115441&text=видеоурок%202%20кл%20русский%20повторение%20изученных%20орфограмм&path=wizard&parent-reqid=1587393379532236-166662321851362100400122-production-app-host-vla-web-yp-187&redircnt=1587393563.1) фотоотчет учителю [d=10485547510306115441&text=вид](https://yandex.ru/video/preview/?filmId=10485547510306115441&text=видеоурок%202%20кл%20русский%20повторение%20изученных%20орфограмм&path=wizard&parent-reqid=1587393379532236-166662321851362100400122-production-app-host-vla-web-yp-187&redircnt=1587393563.1) любым удобным [еоурок%202%20кл%20русский%20п](https://yandex.ru/video/preview/?filmId=10485547510306115441&text=видеоурок%202%20кл%20русский%20повторение%20изученных%20орфограмм&path=wizard&parent-reqid=1587393379532236-166662321851362100400122-production-app-host-vla-web-yp-187&redircnt=1587393563.1) способом: [овторение%20изученных%20орфогр](https://yandex.ru/video/preview/?filmId=10485547510306115441&text=видеоурок%202%20кл%20русский%20повторение%20изученных%20орфограмм&path=wizard&parent-reqid=1587393379532236-166662321851362100400122-production-app-host-vla-web-yp-187&redircnt=1587393563.1) gorbynova1968@mail.ru, [амм&path=wizard&parent](https://yandex.ru/video/preview/?filmId=10485547510306115441&text=видеоурок%202%20кл%20русский%20повторение%20изученных%20орфограмм&path=wizard&parent-reqid=1587393379532236-166662321851362100400122-production-app-host-vla-web-yp-187&redircnt=1587393563.1)вайбер [reqid=1587393379532236-](https://yandex.ru/video/preview/?filmId=10485547510306115441&text=видеоурок%202%20кл%20русский%20повторение%20изученных%20орфограмм&path=wizard&parent-reqid=1587393379532236-166662321851362100400122-production-app-host-vla-web-yp-187&redircnt=1587393563.1) Срок сдачи **до 18.00**  [166662321851362100400122-](https://yandex.ru/video/preview/?filmId=10485547510306115441&text=видеоурок%202%20кл%20русский%20повторение%20изученных%20орфограмм&path=wizard&parent-reqid=1587393379532236-166662321851362100400122-production-app-host-vla-web-yp-187&redircnt=1587393563.1) **30 апреля** [production-app-host-vla-web-yp-](https://yandex.ru/video/preview/?filmId=10485547510306115441&text=видеоурок%202%20кл%20русский%20повторение%20изученных%20орфограмм&path=wizard&parent-reqid=1587393379532236-166662321851362100400122-production-app-host-vla-web-yp-187&redircnt=1587393563.1)[187&redircnt=1587393563.1](https://yandex.ru/video/preview/?filmId=10485547510306115441&text=видеоурок%202%20кл%20русский%20повторение%20изученных%20орфограмм&path=wizard&parent-reqid=1587393379532236-166662321851362100400122-production-app-host-vla-web-yp-187&redircnt=1587393563.1), затем выполните работу над ошибками, допущенными в 29.04.20 Среда, **29 .04.20** диктанте. 2 9.20-9.50 Онлайн Математика «Закрепление ZOOM (весь класс) Учебник : решить задачу №4 и примеры, подключение Горбунова изученного. В случае отсутствия Среда, Т.А. подключения к платформе записывая столбиком №8 Решение задач.» на с. 77. Переслать посмотрите [https://yandex.ru/video/preview/?fil](https://yandex.ru/video/preview/?filmId=15811416667954482471&text=видеоурок%202%20класс%20матем.%20закрепление%20.%20Решение%20задач&path=wizard&parent-reqid=1587394172995016-965069798029750275500296-production-app-host-man-web-yp-335&redircnt=1587394478.1) фотоотчет учителю [mId=15811416667954482471&text](https://yandex.ru/video/preview/?filmId=15811416667954482471&text=видеоурок%202%20класс%20матем.%20закрепление%20.%20Решение%20задач&path=wizard&parent-reqid=1587394172995016-965069798029750275500296-production-app-host-man-web-yp-335&redircnt=1587394478.1) любым удобным [=видеоурок%202%20класс%20ма](https://yandex.ru/video/preview/?filmId=15811416667954482471&text=видеоурок%202%20класс%20матем.%20закрепление%20.%20Решение%20задач&path=wizard&parent-reqid=1587394172995016-965069798029750275500296-production-app-host-man-web-yp-335&redircnt=1587394478.1) способом: [тем.%20закрепление%20.%20Ре](https://yandex.ru/video/preview/?filmId=15811416667954482471&text=видеоурок%202%20класс%20матем.%20закрепление%20.%20Решение%20задач&path=wizard&parent-reqid=1587394172995016-965069798029750275500296-production-app-host-man-web-yp-335&redircnt=1587394478.1) gorbynova1968@mail.ru, [шение%20задач&path=wizard&pa](https://yandex.ru/video/preview/?filmId=15811416667954482471&text=видеоурок%202%20класс%20матем.%20закрепление%20.%20Решение%20задач&path=wizard&parent-reqid=1587394172995016-965069798029750275500296-production-app-host-man-web-yp-335&redircnt=1587394478.1) вайбер. [rent-reqid=1587394172995016-](https://yandex.ru/video/preview/?filmId=15811416667954482471&text=видеоурок%202%20класс%20матем.%20закрепление%20.%20Решение%20задач&path=wizard&parent-reqid=1587394172995016-965069798029750275500296-production-app-host-man-web-yp-335&redircnt=1587394478.1) Срок сдачи **до 18.00**  [965069798029750275500296-](https://yandex.ru/video/preview/?filmId=15811416667954482471&text=видеоурок%202%20класс%20матем.%20закрепление%20.%20Решение%20задач&path=wizard&parent-reqid=1587394172995016-965069798029750275500296-production-app-host-man-web-yp-335&redircnt=1587394478.1) **30 апреля** [production-app-host-man-web-yp-](https://yandex.ru/video/preview/?filmId=15811416667954482471&text=видеоурок%202%20класс%20матем.%20закрепление%20.%20Решение%20задач&path=wizard&parent-reqid=1587394172995016-965069798029750275500296-production-app-host-man-web-yp-335&redircnt=1587394478.1)[335&redircnt=1587394478.1,](https://yandex.ru/video/preview/?filmId=15811416667954482471&text=видеоурок%202%20класс%20матем.%20закрепление%20.%20Решение%20задач&path=wizard&parent-reqid=1587394172995016-965069798029750275500296-production-app-host-man-web-yp-335&redircnt=1587394478.1) затем выполните упражнение №1, №2 №7, №9 устно; реши задачу №3 и уравнения №6 письменно из учебника на с.77 **Завтрак 9.50- 10.20.**

## **Расписание занятий для обучающихся 2 Б класса на 29.04.2020**

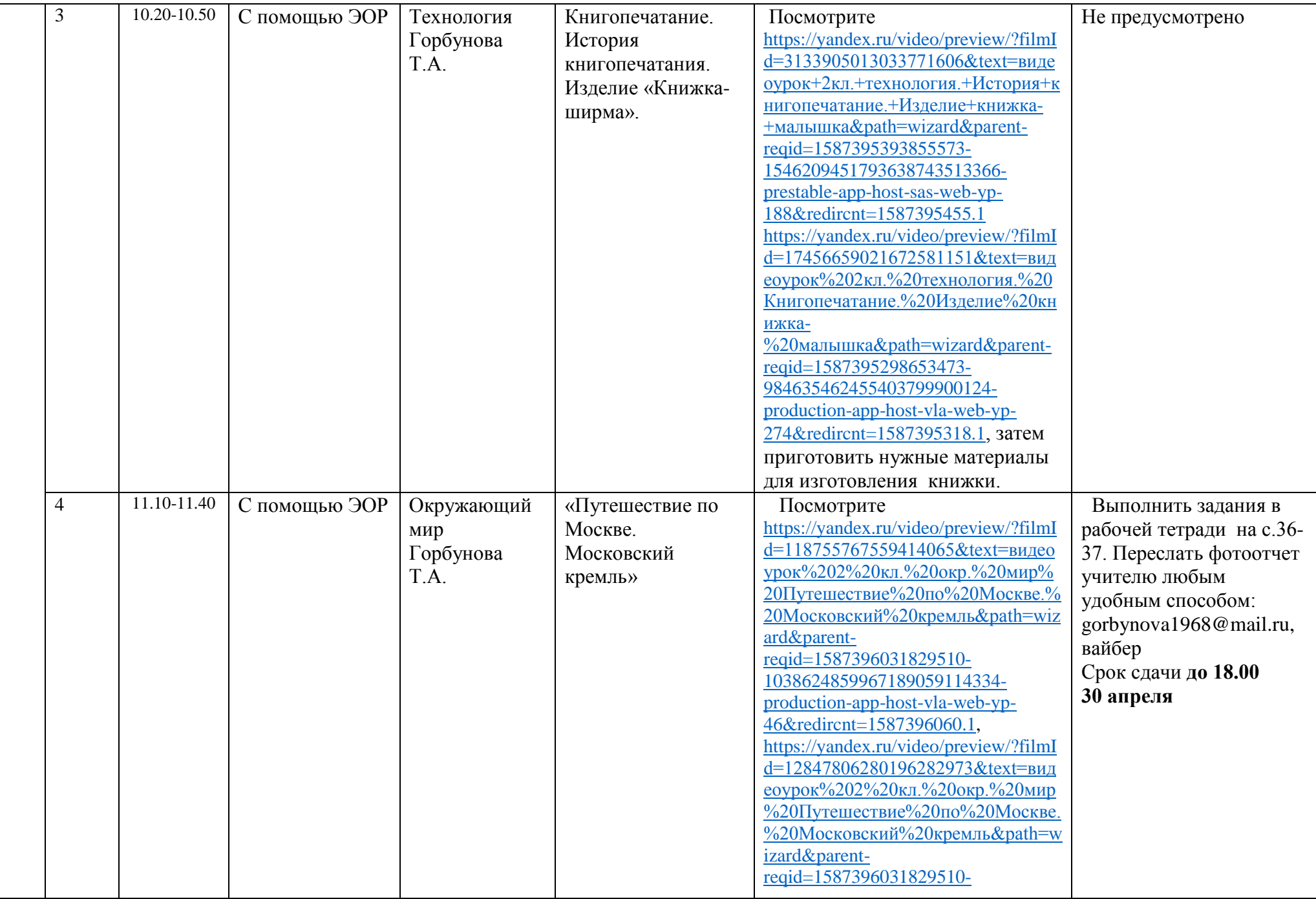

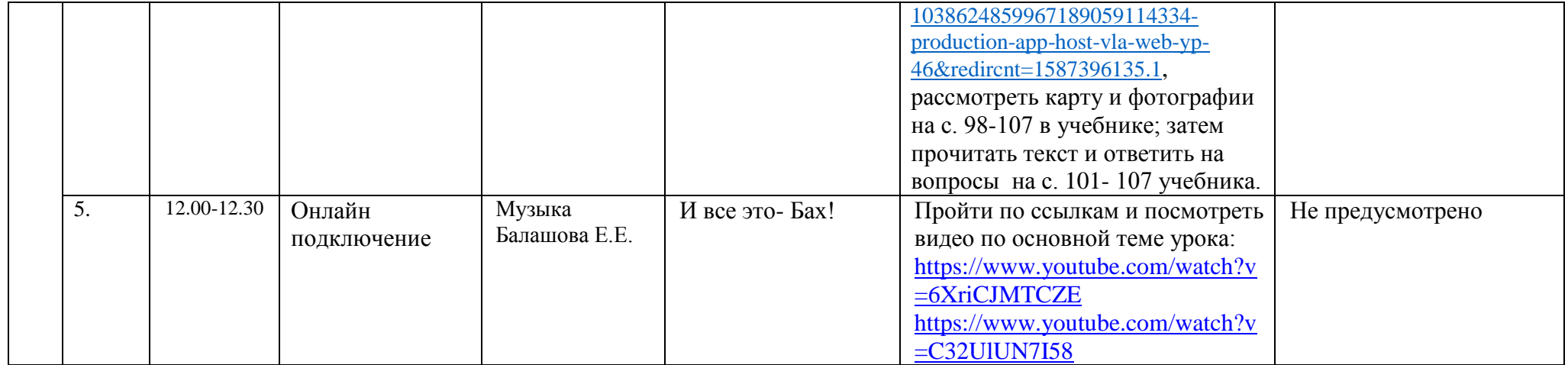